**УТВЕРЖДАЮ** директора  $\overline{10}$ траизводству ФРУП «ВНИИО М» Р.А. Родин апреля 2018 г.  $\rightarrow$ 

## **Дефектоскопы внутритрубиые магнитные**

**Методика поверки МП 033.Д4-18**

**Главный** *Mi* **лог ФГУ1 ИОФИ»**  $\mathbf{z}$ **С.Н. Негода апреля 2018 г.**

Москва 2018 г.

# СОДЕРЖАНИЕ

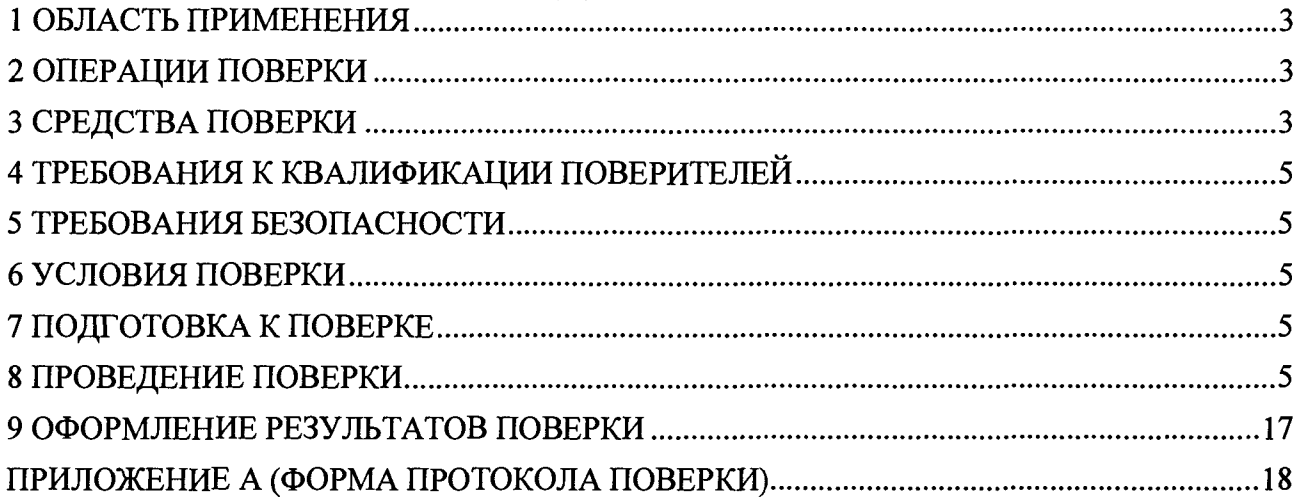

## **1 ОБЛАСТЬ ПРИМЕНЕНИЯ**

Настоящая методика устанавливает методы и средства первичной и периодической поверок дефектоскопов внутритрубных магнитных (далее по тексту - дефектоскопов).

Дефектоскопы предназначены для измерений толщины стенки трубы и координаты дефектов, выявленных при проведении внутритрубного диагностирования магистральных нефтепроводов и нефтепродуктопроводов.

Интервал между поверками - 1 год.

## **2 ОПЕРАЦИИ ПОВЕРКИ**

2.1 При проведении первичной и периодической поверки должны выполняться операции, указанные в таблице 1.

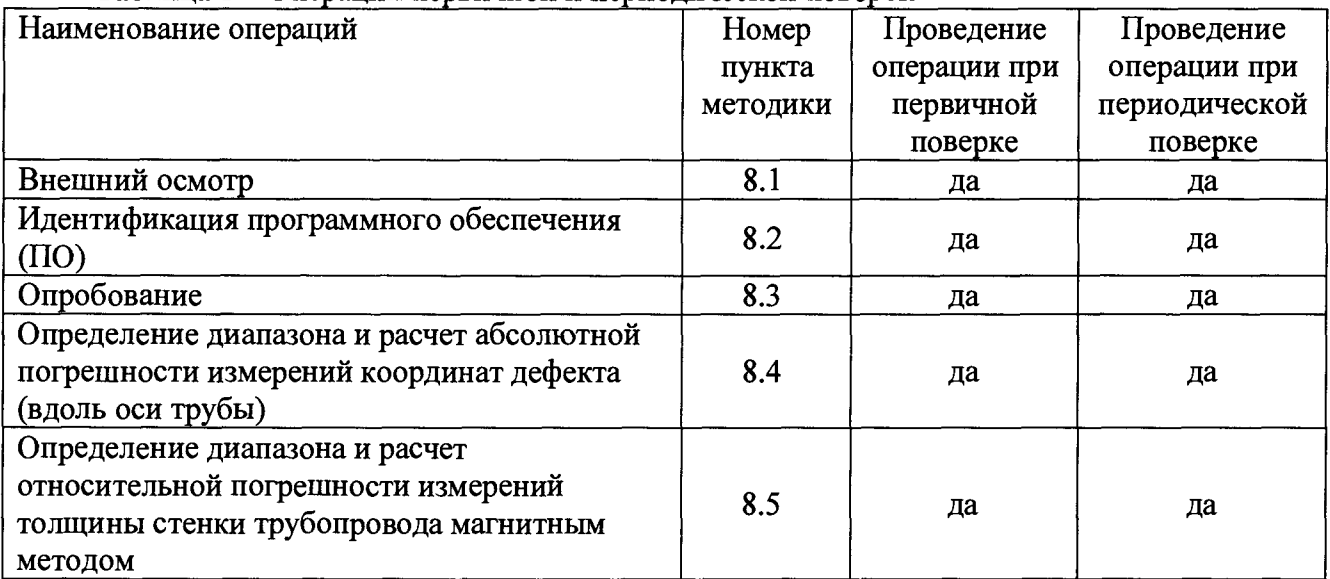

Таблица 1 - Операции первичной и периодической поверок

2.2 Поверку средств измерений осуществляют аккредитованные в установленном порядке в области обеспечения единства измерений юридические лица и индивидуальные предприниматели.

2.3 Допускается проводить частичную поверку, только для конкретного типоразмера дефектоскопа.

2.4 Поверка дефектоскопа прекращается в случае получения отрицательного результата при проведении хотя бы одной из операций, а дефектоскоп признают не прошедшим поверку.

## **3 СРЕДСТВА ПОВЕРКИ**

3.1 Рекомендуемые средства поверки указаны в таблице 2.

3.2 Средства поверки должны быть поверены и аттестованы в установленном порядке.

3.3 Приведенные средства поверки могут быть заменены на их аналоги, обеспечивающие определение метрологических характеристик дефектоскопа с требуемой точностью.

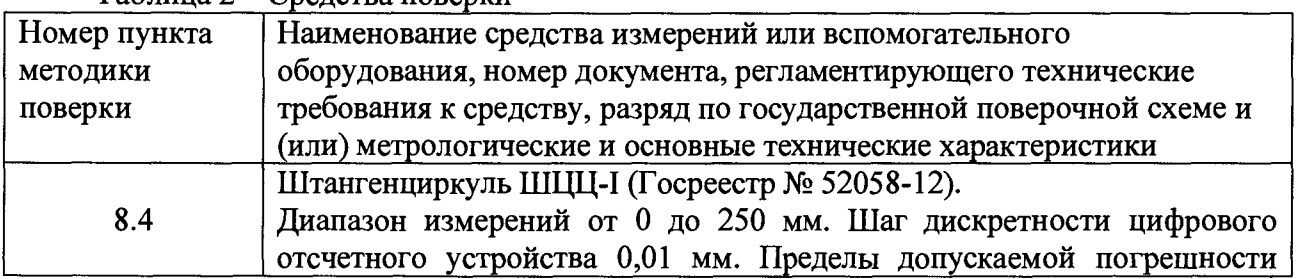

Таблица 2 - Средства поверки

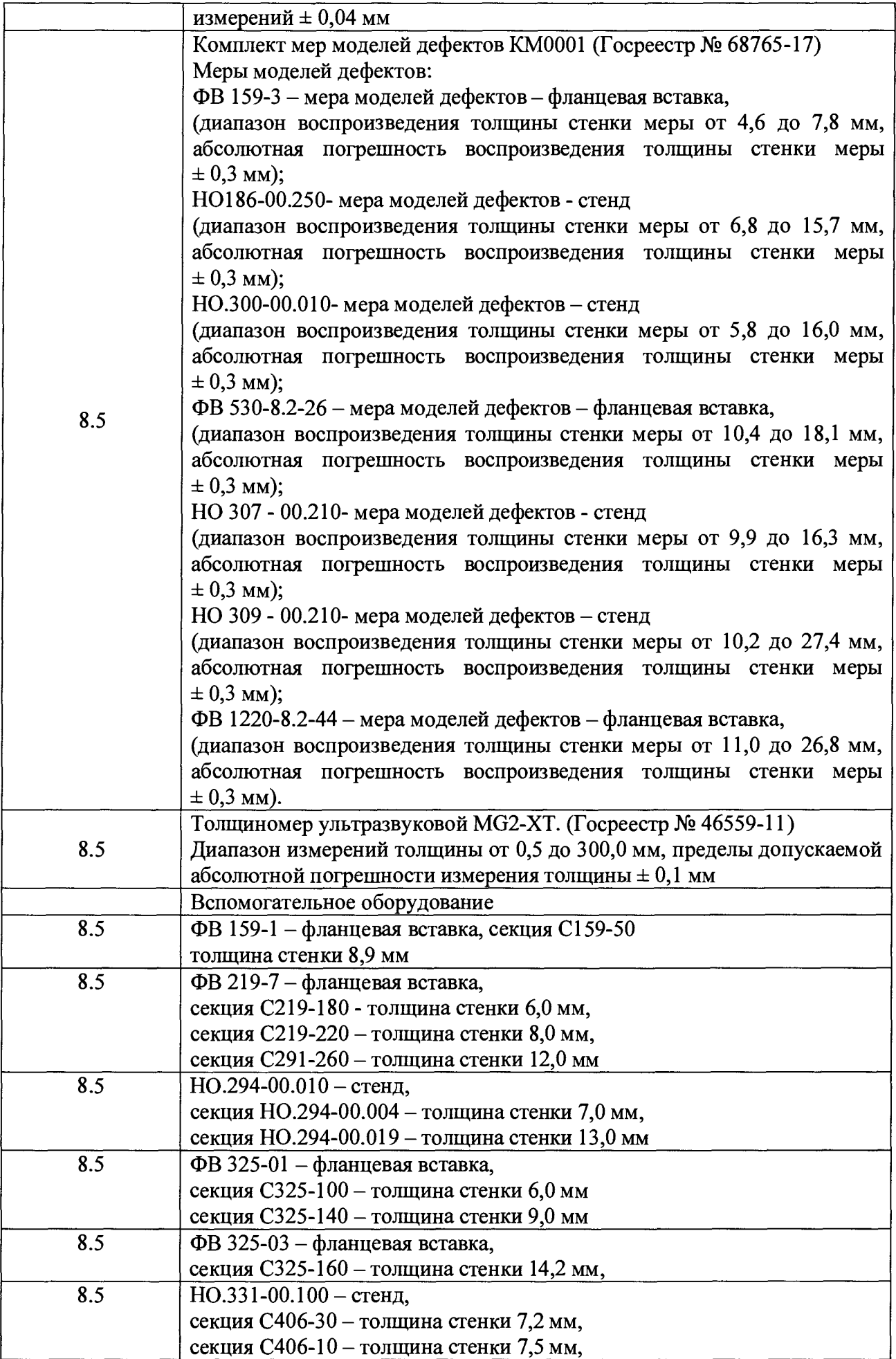

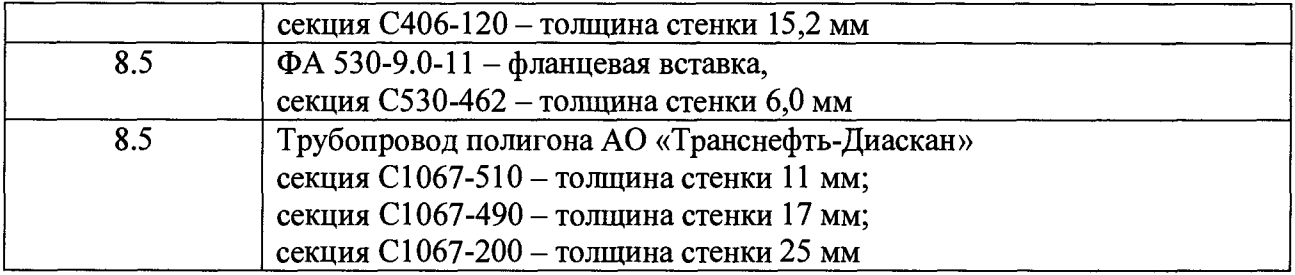

## **4 ТРЕБОВАНИЯ К КВАЛИФИКАЦИИ ПОВЕРИТЕЛЕЙ**

Лица, допускаемые к проведению поверки, должны пройти обучение на право проведения поверки по требуемому виду измерений, изучить устройство и принцип работы средств поверки по эксплуатационной документации.

## **5 ТРЕБОВАНИЯ БЕЗОПАСНОСТИ**

<span id="page-4-0"></span>5.1 Работа с дефектоскопом и средствами поверки должна проводиться согласно требованиям безопасности, указанным в нормативно-технической и эксплуатационной документации на средства поверки.

5.2 При проведении поверки должны быть соблюдены требования безопасности согласно ГОСТ 12.3.019-80.

5.3 Освещенность рабочего места поверителя должна соответствовать требованиям санитарных правил и норм СанПиН 2.2.1/2.1.1.1278-03.

## **6 УСЛОВИЯ ПОВЕРКИ**

6.1 При проведении поверки должны соблюдаться следующие требования:

- температура окружающего воздуха, °C:  $20 \pm 5$ ;
- относительная влажность воздуха, % 65 ± 15;

- атмосферное давление:  $750 \pm 30$  мм рт.ст. [(100 ± 4) кПа].

Поверка по пунктам 8.5.5 - 8.5.6 методики поверки следует проводить при следующих климатических условиях:

- температура окружающей среды, °C:  $10 \pm 40$ ;
- $-$  относительная влажность воздуха, %: 65 ± 30;
- $-$  атмосферное давление, кПа;  $100 \pm 4$ .

### **7 ПОДГОТОВКА К ПОВЕРКЕ**

7.1 Если дефектоскоп и средства поверки до начала измерений находились в климатических условиях, отличающихся от указанных в п. 6.1, то их выдерживают при этих условиях не менее часа, или времени, указанного в эксплуатационной документации.

7.2 Подготовить дефектоскоп и средства поверки к работе в соответствии с их руководствами по эксплуатации (РЭ).

### **8 ПРОВЕДЕНИЕ ПОВЕРКИ**

#### **8.1. Внешний осмотр**

<span id="page-4-1"></span>8.1.1. При внешнем осмотре должно быть установлено соответствие дефектоскопа следующим требованиям:

- комплектность дефектоскопа в соответствии с РЭ;
- отсутствие явных механических повреждений дефектоскопа и его составных частей;

- наличие маркировки дефектоскопа в соответствии с РЭ.

8.1.2. Дефектоскоп считается прошедшим операцию поверки с положительным результатом, если дефектоскоп соответствует требованиям, приведенным в пункте 8.1.1

#### **8.2. Идентификация программного обеспечения (ПО)**

8.2.1. Подключить компьютер к дефектоскопу согласно РЭ.

8.2.2. Включить дефектоскоп согласно РЭ.

8.2.3. На компьютере загрузить программу «Терминал ВИП» с помощью соответствующего ярлыка.

8.2.4. В появившемся окне программы прочитать идентификационные данные ПО.

8.2.5. Проверить идентификационные данные ПО на соответствие значениям, приведенным в таблице 3.

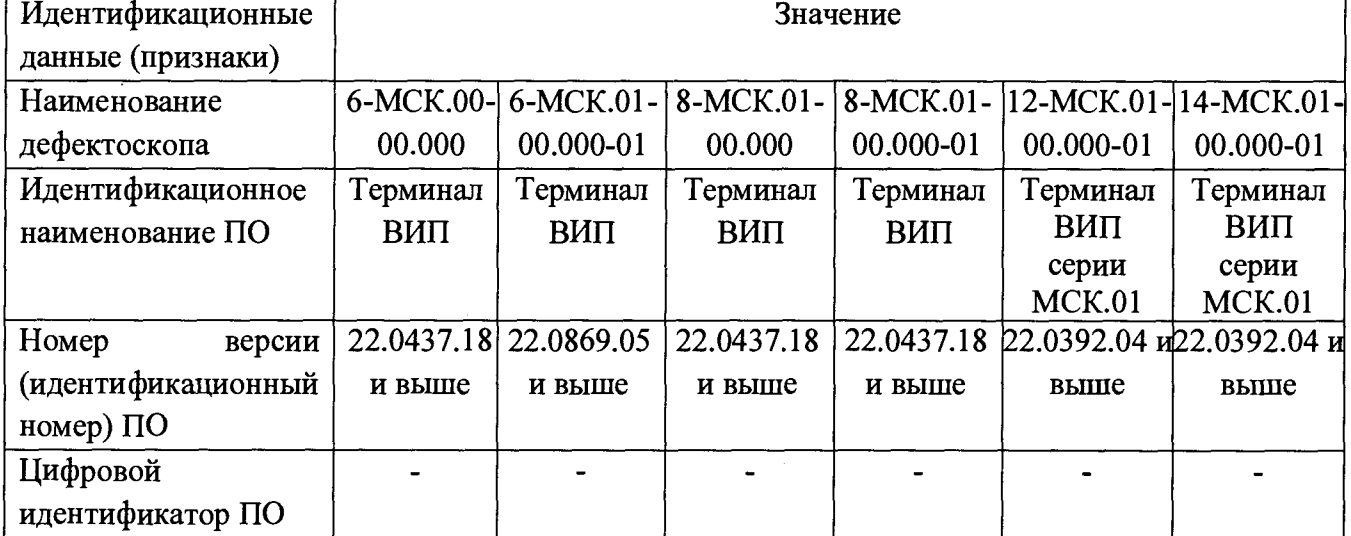

Таблица 3 - Идентификационные данные ПО

#### Продолжение таблицы 3

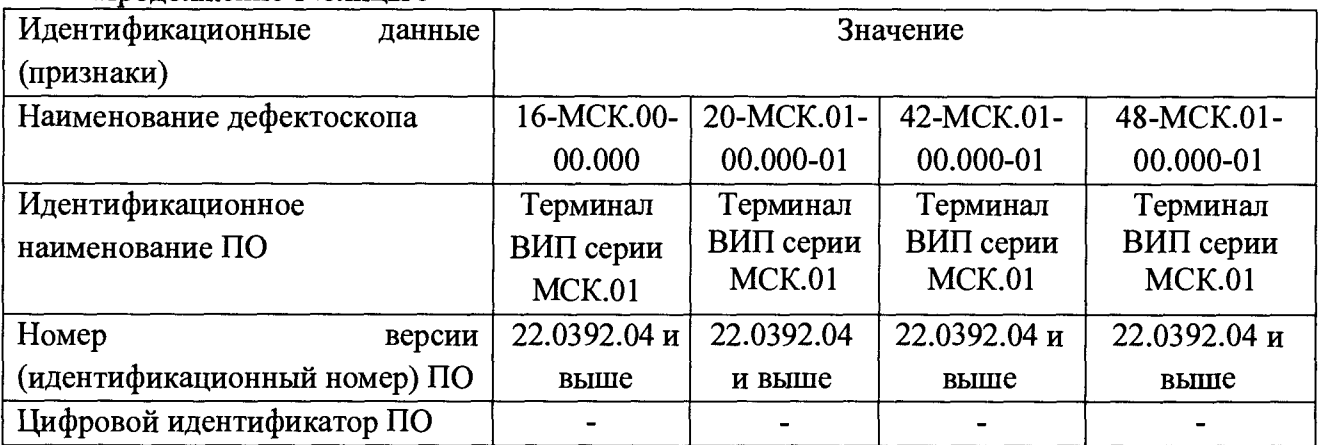

8.2.6. Дефектоскоп считается прошедшим операцию поверки с положительным результатом, если идентификационные данные ПО соответствуют значениям, приведенным в таблице 3.

#### **8.3. Опробование**

8.3.1. Включить дефектоскоп согласно РЭ.

8.3.2. Проверить возможность вывода на экран монитора всех предусмотренных экранных форм представления информации, а также их соответствие указанным в РЭ дефектоскопа.

8.3.3. Дефектоскоп считается прошедшим операцию поверки с положительным результатом, если на экране дефектоскопа выводятся все предусмотренные экранные формы представления информации.

#### **8.4. Определение диапазона и расчет абсолютной погрешности измерения координат дефекта (вдоль оси трубы)**

8.4.1. Определения диапазона измерений координат дефекта выполняется методом сличения с помощью компаратора. В качестве компаратора выступает колесо одометра дефектоскопа, диаметр которого предварительно измеряется штангенциркулем в десяти равноудаленных друг от друга точках окружности.

8.4.2. Вычислить среднее арифметическое диаметра колеса одометра по десяти измерениям:

$$
\overline{d} = \frac{\sum_{i=1}^{n} x_i}{n},
$$
 (1)

где *х,* - i-й результат измерения, мм;

 $n$  - количество измерений.

8.4.3. Вычислить среднее квадратическое отклонение (СКО) результата десяти измерений диаметра колеса одометра по формуле:

$$
S = \sqrt{\frac{\sum_{i=1}^{n} (x_i - \overline{d})^2}{n-1}},
$$
 (2)

где *Xi* - i-й результат измерения, мм;

 $\overline{d}$  - среднее арифметическое значение результата измерения диаметра колеса одометра, мм;

*п -* количество измерений.

8.4.4. Проверить наличие грубых погрешностей и, при необходимости, исключить их. Для этого вычислить критерии Граббса  $G_1$ ,  $G_2$ :

$$
G_1 = \frac{|x_{\text{max}} - x|}{S}, \ G_2 = \frac{|x_{\text{min}} - x|}{S} \tag{3}
$$

где *Xmax-* максимальное значение результата измерений диаметра колеса одометра, мм;

*Xmin-* минимальное значение результата измерений диаметра колеса одометра, мм.

Если Gi>2,482, то *хтах,* мм, исключают, как маловероятное значение, если G2>2,482, то *xmin,* мм, исключают, как маловероятное значение (здесь критическое значение критерия Граббса при десяти измерениях  $G_T = 2{,}482$ ).

Если количество оставшихся результатов измерений диаметра колеса одометра стало меньше десяти повторить п. 8.4.1 - 8.4.4, чтобы количество измерений без грубых погрешностей оставалось равным десяти.

8.4.5. Вычислить СКО среднего арифметического диаметра колеса одометра по формуле:

$$
S_{\overline{x}} = \frac{S}{\sqrt{n}},\tag{4}
$$

где *S -* СКО результата десяти измерений диаметра колеса одометра, мм;

*п —* количество измерений диаметра колеса одометра.

8.4.6. Вычислить доверительные границы е, мм случайной погрешности оценки диаметра колеса одометра при Р=0,95:

$$
\varepsilon = t \cdot S_{\overline{z}},\tag{5}
$$

где *t =* 2,262 - значение коэффициента Стьюдента для доверительной вероятности Р = 0,95 и числа результатов измерений равным десяти;

*S-* - СКО среднего арифметического диаметра колеса одометра, мм.

8.4.7. Рассчитать значение СКО неисключенной систематической погрешности (НСП) *S*©, мм, серии измерений диаметра колеса одометра по формуле:

$$
S_{\Theta} = \frac{\Delta_{\Sigma}}{\sqrt{3}},\tag{6}
$$

где  $\Delta_{\Sigma}$  – абсолютная погрешность штангенциркуля, мм. Погрешность указана в свидетельстве о поверке или описании типа на применяемые средства измерений.

8.4.8. Вычислить суммарное среднее квадратическое отклонение оценки диаметра колеса одометра по формуле:

$$
S_{\Sigma} = \sqrt{S_{\Theta}^2 + S_{\bar{x}}^2} \tag{7}
$$

где *S&-* среднее квадратическое отклонение НСП серии измерений диаметра колеса одометра, мм;

*S- -* СКО среднего арифметического диаметра колеса одометра, мм.

8.4.9. Рассчитать значение абсолютной погрешности А, мм, серии измерений диаметра колеса одометра по формуле:

$$
\Delta = K \cdot S_{\Sigma} \tag{8}
$$

где *К -* коэффициент, зависящий от соотношения случайной составляющей погрешности и НСП, который рассчитывается по формуле:

$$
K = \frac{\varepsilon + \Delta_{\Sigma}}{S_{\overline{x}} + S_{\Theta}},\tag{9}
$$

где *е -* доверительные границы случайной погрешности оценки диаметра колеса одометра, мм;

 $\Delta_{\Sigma}$  – абсолютная погрешность штангенциркуля, мм;

*S- -* СКО среднего арифметического диаметра колеса одометра, мм;

 $S_{\Theta}$ - среднее квадратическое отклонение НСП серии измерений диаметра колеса одометра, мм.

8.4.10. Рассчитать длину окружности *1окр,* мм, по формуле:

$$
l_{\text{exp}} = \pi \cdot d \,, \tag{10}
$$

где  $d$  - среднее арифметическое значение результата измерений диаметра колеса одометра, мм.

8.4.11. Для проведения сличения на подключенном к дефектоскопу компьютере запустите программу «Терминал ВИП» или «Терминал ВИП серии МСК.01», согласно таблице 3. Откройте вкладки «Нефтепровод», «Дефектоскоп», «Параметры пропуска» и проверьте правильность значений внесенных диаметров колес одометров, при необходимости произведите корректировку, согласно измеренных значений в пункте 8.4.2. Откройте вкладку «Циклический тест» (рисунок 1).

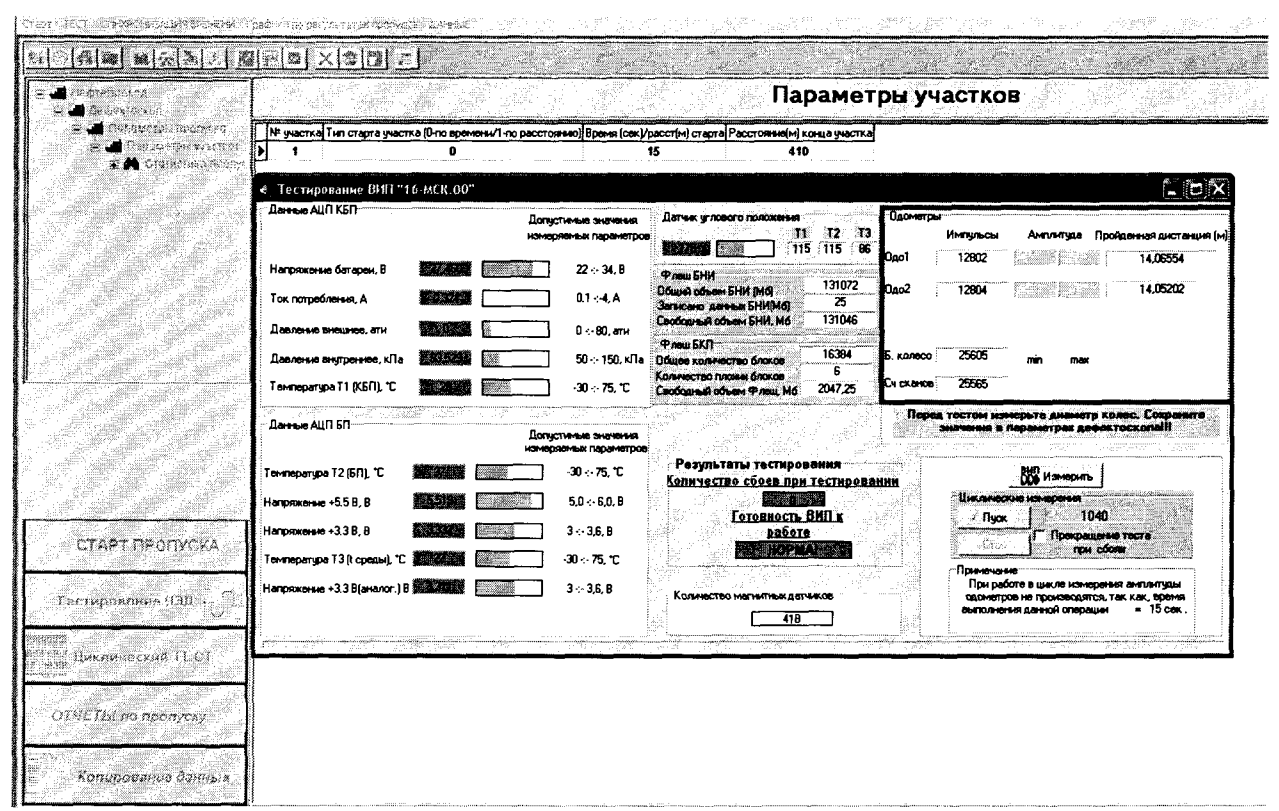

Рисунок 1 - Показание значений пройденной дистанции

8.4.12. В открывшемся окне в области «Одометры» прочитайте текущее показание пройденной дистанции.

8.4.13. В качестве нижней границы диапазона измерений координат дефекта принимается значение длины окружности колеса одометра, которое соответствует одному полному обороту колеса одометра. Для этого соединить риску, нанесенную на колесе с риской, нанесенной на держателе диаметра колеса одометра. И совершить один полный оборот до момента, когда риски снова сойдутся на одном уровне. Записать полученное значение *1окрпк,* мм в таблицу 4:

| Количество оборотов     | рассчитанное значение                            | Измеренное значение                  | Отклонение от              |
|-------------------------|--------------------------------------------------|--------------------------------------|----------------------------|
| колеса одометра $(n_k)$ | расстояния $(n_{\kappa} \cdot l_{\text{exp}})$ , | расстояния (l <sub>oкpnк</sub> ), мм | номинального значения      |
|                         | <b>MM</b>                                        |                                      | $(\Delta l_{n\kappa}),$ мм |
|                         |                                                  |                                      |                            |
|                         |                                                  |                                      |                            |
|                         |                                                  |                                      |                            |
|                         |                                                  |                                      |                            |
|                         |                                                  |                                      |                            |
| 10                      |                                                  |                                      |                            |
| 20                      |                                                  |                                      |                            |

Таблица 4 - Значение пройденной дистанции

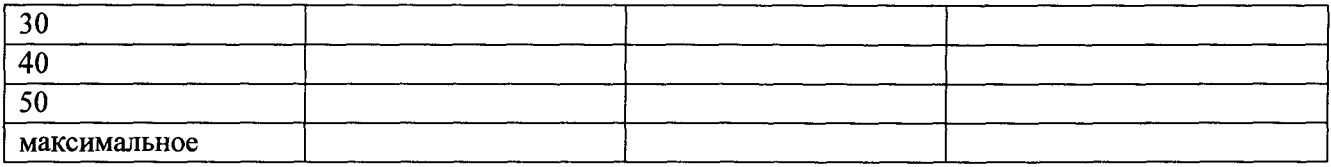

8.4.14. Повторить измерения согласно п.п. 8.4.12 - 8.4.13 для количества оборотов  $(n_k)$ 2, 3, 4, 5, 10, 20, 30, 40, 50 и количества оборотов, необходимое для прохождения расстояния 18000 мм. И рассчитать отклонение от номинального значения  $\Delta l_{n\kappa}$ , мм, для каждого измерения по формуле:

$$
\Delta l_{\scriptscriptstyle{nx}} = n_{\scriptscriptstyle{\kappa}} \cdot l_{\scriptscriptstyle{o\times p}} - l_{\scriptscriptstyle{o\times p\times p}}\,,\tag{11}
$$

8.4.15. Рассчитать допускаемую абсолютную погрешность измерения координат дефекта (вдоль оси трубы)  $\Delta l_{n\kappa}$  мм, для каждого измерения по формуле:

$$
\Delta L_{n\kappa} = \sqrt{\Delta l_{nk}^2 + \Delta^2} \,, \tag{12}
$$

8.4.16. Повторить пункты 8.4.1 - 8.4.15 для всех колес одометров, входящих в комплект поставки дефектоскопа.

8.4.17. Дефектоскоп считается прошедшими операцию поверки с положительным результатом, если результаты измерений соответствуют таблице 5:

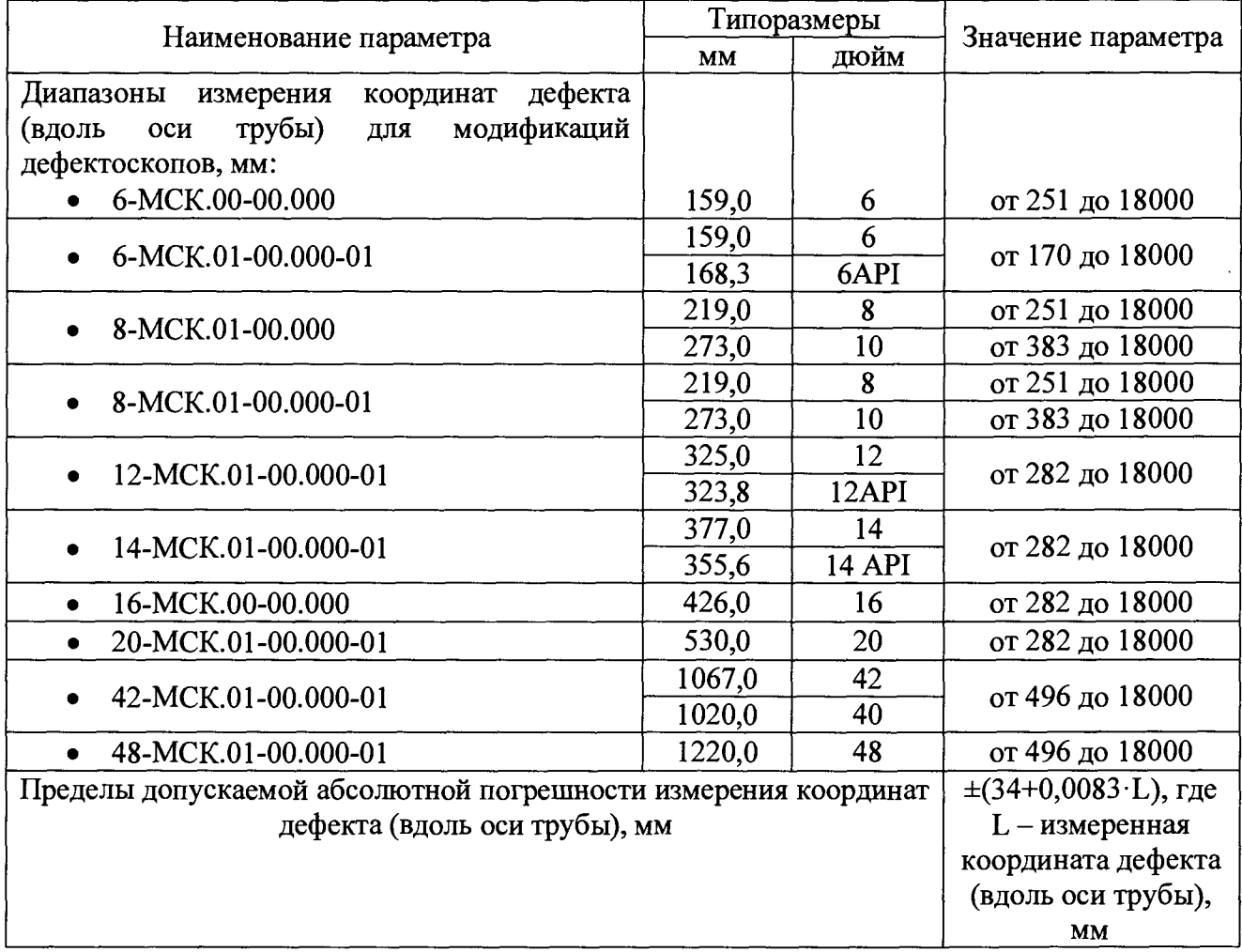

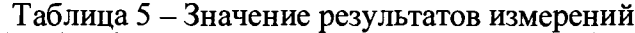

#### **8.5. Определение диапазона и расчет относительной погрешности измерений толщины стенки трубопровода магнитным методом**

8.5.1. Для определения диапазона и расчета относительной погрешности измерений толщины стенки трубопровода магнитным методом необходимо установить меру из комплекта мер моделей дефектов КМ0001 или стенд, или фланцевую вставку из состава полигона АО «Транснефть-Диаскан» на полигоне АО «Транснефть-Диаскан» в соответствии с таблицей 6.

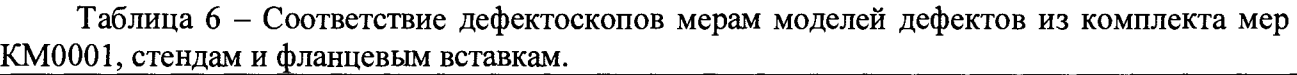

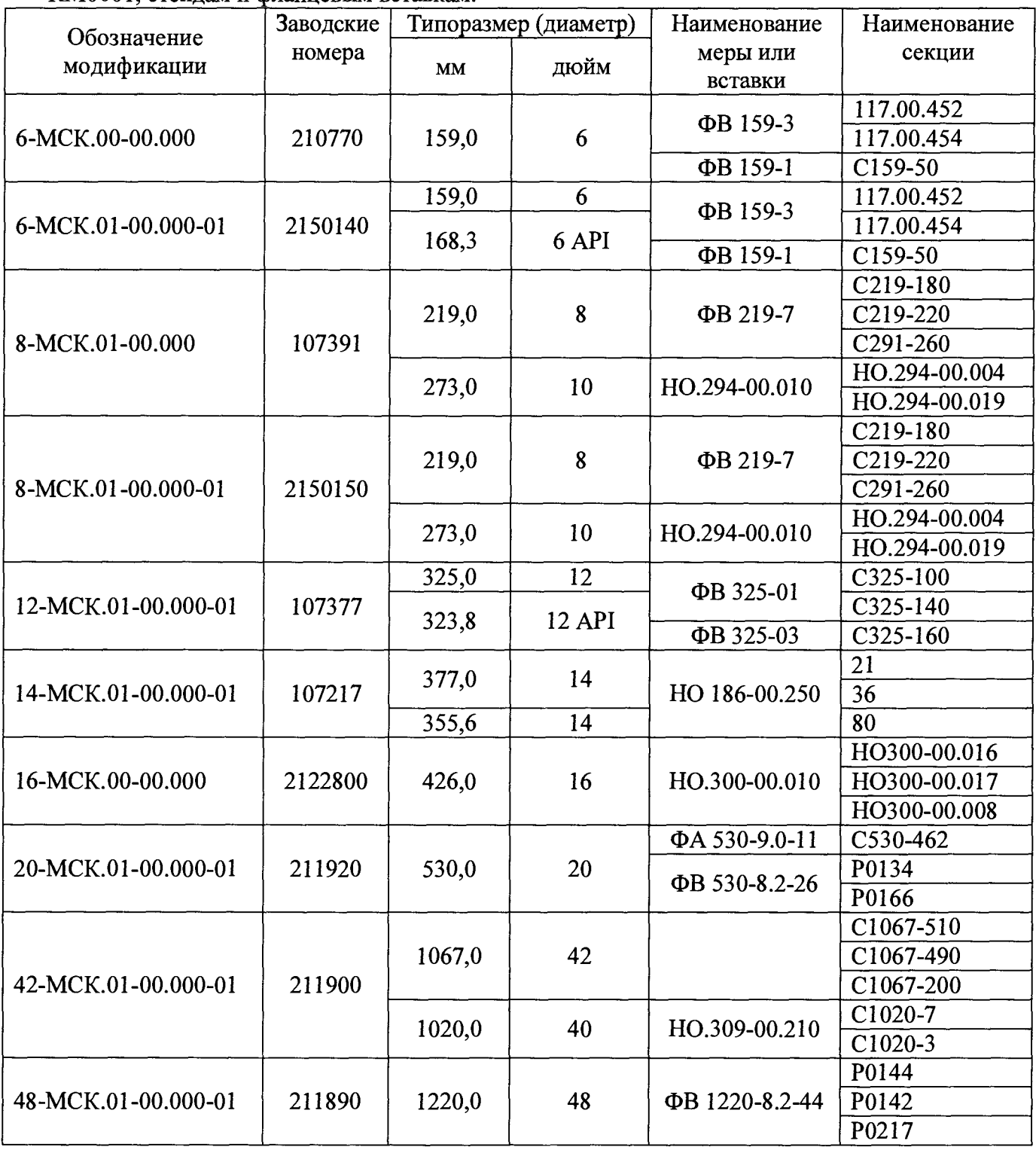

8.5.2. При использовании во время поверки в качестве компаратора стенда или фланцевой вставки, или секции трубопровода полигона АО «Транснефть-Диаскан» произвести измерение толщины стенки секций, указанных в таблице 6 с помощью толщиномера, согласно его руководства по эксплуатации.

8.5.3. Измерения повторить по 5 раз в 5 произвольных точках секции. При наличии защитного покрытия с помощью наждачной бумаги или других аналогичных средств, произвести зачистку точек перед проведением измерений толщины стенки трубы толщиномером.

8.5.4. Вычислить среднее арифметическое толщины стенки стенда или фланцевой вставки, или секции трубопровода во всех измеренных точках:

$$
H_{Moleicms} = \frac{\sum_{i=1}^{n} x_i}{n},
$$
\n(13)

где *Xj* - i-й результат измерения, мм;

 $n$  - количество измерений.

8.5.5. Все работы по установке меры из комплекта мер моделей дефектов КМ0001 или стенда или фланцевой вставки на полигоне АО «Транснефть-Диаскан», запасовке, запуску, сопровождению, приему, извлечению и обслуживанию дефектоскопа производится сотрудниками АО «Транснефть-Диаскан» согласно должностных инструкций и руководящих документов по выполняемым видам работ.

8.5.6. Пять раз провести измерения толщины стенки секции, указанные в таблице 5.

8.5.7. Обработку результатов измерений производить в программе интерпретации данных внутритрубных инспекционных приборов «UniScan» RU. 18024722.00050 (далее «UniScan») из состава полигона АО «Транснефть-Диаскан».

8.5.8. Запустить программу интерпретации «UniScan».

8.5.9. В программе интерпретации «UniScan» открыть данные, полученный при прогоне дефектоскопа по полигону. Для этого необходимо в пункте «Файл» главного меню выбрать пункт «Открыть основной прогон по коду».

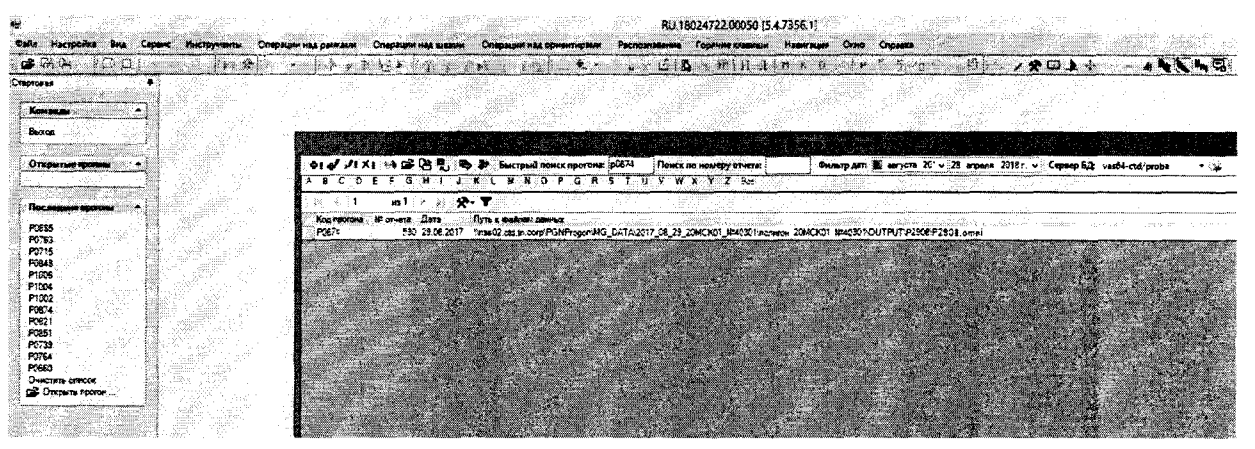

Рисунок 2 - Открытие прогона

8.5.10. Для установки маркеров «сварных швов» необходимо включить режим редактирования «сварных швов» (Рисунок 3).

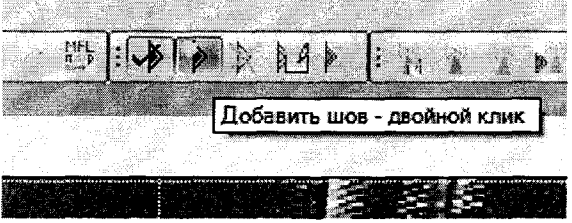

Рисунок 3 – Маркеры «сварных швов»

8.5.11. Расставить маркеры «сварных швов» или использовать ранее установленные, согласно рисунка 4.

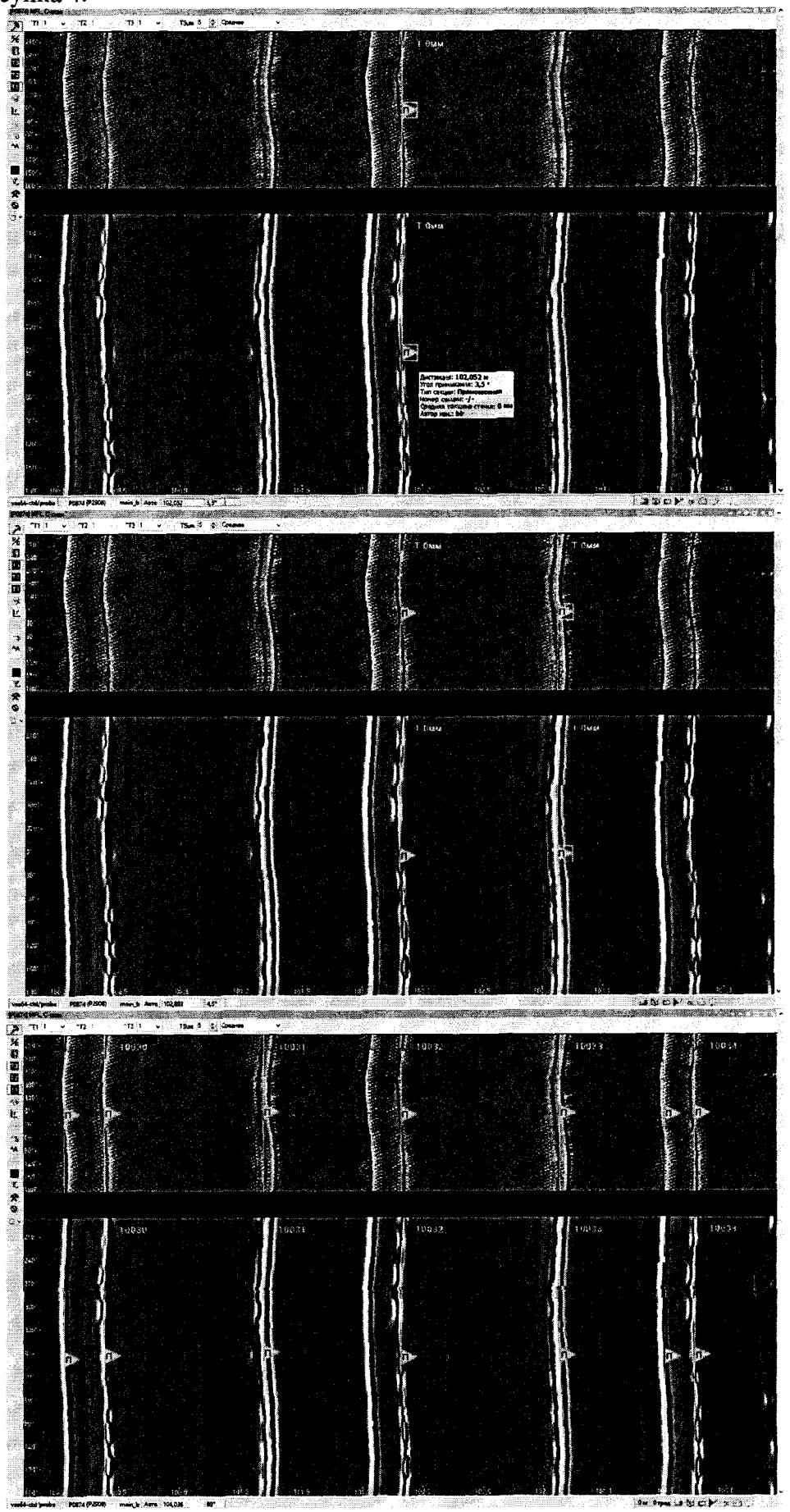

Рисунок 4 - Расстановка маркеров «сварных швов»

8.5.12. Подключить xml-файл с входными параметрами расчета, согласно рисунка 5.

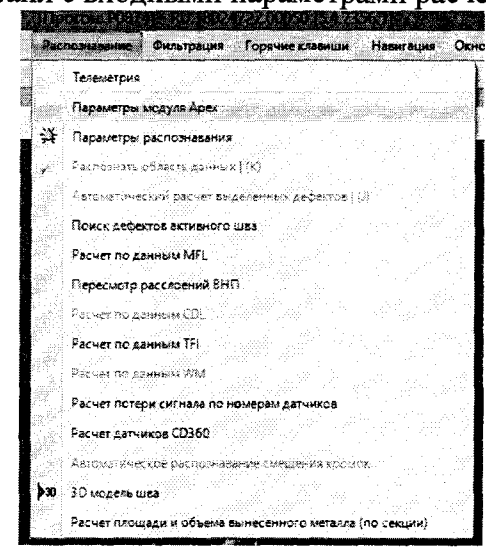

Рисунок 5 - Меню для подключения файла с входными параметрами расчета 8.5.13. Указать путь к хтl-файлу, согласно рисунка 6.

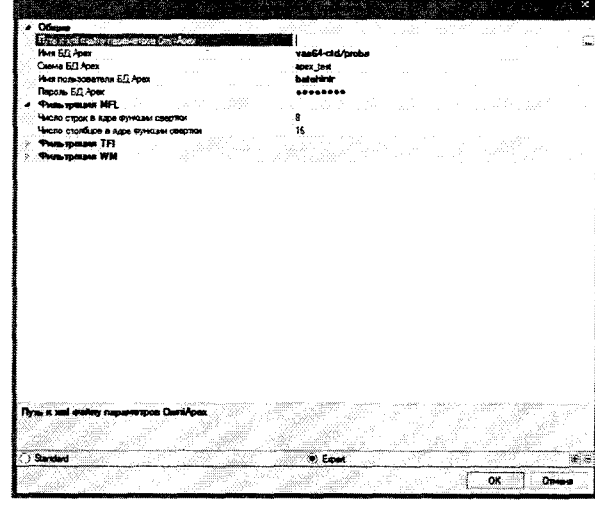

Рисунок 6 - Путь к файлу с входными параметрами расчета

8.5.14. Расчет толщины стенки трубы выполняется утилитой «Расчет толщины стенки трубы». Вызов данной утилиты производится из пункта «Сервис» главного меню, пункт «Расчет стенки трубы» (рисунок 7).

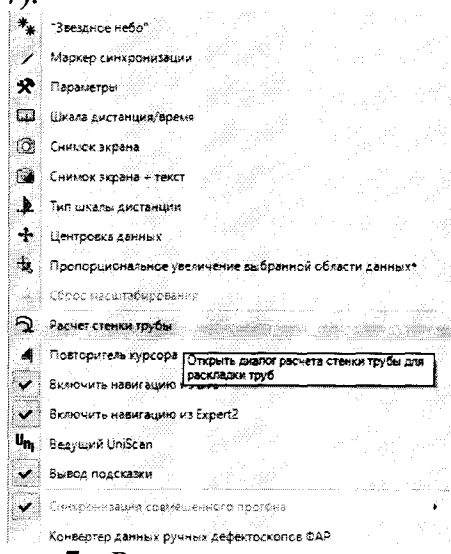

Рисунок 7 - Расчет толщины стенки меры

|                                             |          |                                                                         |                           | GREET AGESTELDERE |                                                |                     |                                          |                     |        |
|---------------------------------------------|----------|-------------------------------------------------------------------------|---------------------------|-------------------|------------------------------------------------|---------------------|------------------------------------------|---------------------|--------|
| Пиалазон дистанции:                         | 2352.924 |                                                                         | <b>DO HOMBOY COKLESS:</b> |                   | Только без толщины<br>Только без номвра секции |                     | <b>Regions arru-</b>                     |                     |        |
| 11.031                                      |          |                                                                         |                           |                   |                                                |                     | 条法处理                                     |                     |        |
| Дистанции, м Н° секции                      |          | Толшина стенк: Толшина перво: Толшина второг Угол приявикам. Тип секции |                           |                   |                                                |                     | Попызователь к Дата последнего изменения |                     |        |
| 15.002                                      | 10002    |                                                                         |                           |                   |                                                | 178 Прямошсеная sks |                                          | 20.09.2017 08:55:20 |        |
| 23.046                                      | 10007    | Ó                                                                       |                           |                   |                                                | Задвижка            | bir                                      | 30.08.2017 09:03:05 |        |
| 265.156                                     | 10109    |                                                                         |                           |                   |                                                | Заджижка            | bir                                      | 30.08.2017 09:14:32 |        |
| 314.239                                     | 10152    |                                                                         |                           |                   |                                                | Задвижка            | bir                                      | 30.08.2017 09:18:00 |        |
| 470.497                                     | 10198    |                                                                         |                           |                   |                                                | Задвижна            | bir                                      | 30.08.2017 09:21:54 |        |
| 500,428                                     | 20007    |                                                                         |                           |                   |                                                | Задание             | bir                                      | 30.08.2017 11:32:42 |        |
| 742.518                                     | 20109    |                                                                         |                           |                   |                                                | Задвижке            | bir                                      | 30.08.2017 11:41:51 |        |
| 791.331                                     | 20152    |                                                                         |                           |                   |                                                | Заджижка            | hir                                      | 30.08.2017 11:44:57 |        |
| 947.757                                     | 20198    |                                                                         |                           |                   |                                                | Заданжка            | Ьiг                                      | 30.08.2017 11:49:13 |        |
| 977.737                                     | 30007    |                                                                         |                           |                   |                                                | Задвижка            | bir                                      | 30.08.2017 11:50:56 |        |
| 1219.66                                     | 30109    |                                                                         |                           |                   |                                                | Задвижка            | tir                                      | 30.08.2017 12:03:13 |        |
| 1268.456                                    | 30152    |                                                                         |                           |                   |                                                | Златиста            | bir                                      | 30.08.2017 12:05:33 |        |
| 1424.773                                    | 30193    | 0                                                                       |                           |                   |                                                | Задвижие            | bir                                      | 30.08.2017 12:09:48 |        |
| 1454.741                                    | 40007    |                                                                         |                           |                   |                                                | Задвижи             | hir                                      | 30.08.2017 12:11:51 |        |
| 1696.426                                    | 40109    |                                                                         |                           |                   |                                                | Заданжка            | Ыr                                       | 30.08.2017 12:20:53 |        |
| 1745.052                                    | 40152    |                                                                         |                           |                   |                                                | Задвижка            | bir                                      | 30.08.2017 12:23:55 |        |
| 1901.254                                    | 40198    |                                                                         |                           |                   |                                                | Задвижив            | bir                                      | 30.08.2017 12:27:08 |        |
| 1331.242                                    | 50007    |                                                                         |                           |                   |                                                | Заданжка            | Ьr                                       | 30.08.2017 12:28:40 |        |
| 2172.973                                    | 50109    |                                                                         |                           |                   |                                                | Задвижка            | bir                                      | 30.08.2017 13:42:32 |        |
| 2221.601                                    | 50152    |                                                                         |                           |                   |                                                | Задвижка            | Ыr                                       | 30.08.2017 13:43:56 |        |
| 2377.776                                    | 50198    |                                                                         |                           |                   |                                                | Задвижка            | bir                                      | 30.08.2017 13:47:44 |        |
|                                             |          |                                                                         |                           |                   |                                                |                     |                                          |                     |        |
|                                             |          |                                                                         |                           |                   |                                                |                     |                                          |                     |        |
|                                             |          |                                                                         |                           |                   |                                                |                     |                                          |                     |        |
|                                             |          |                                                                         |                           |                   |                                                |                     |                                          |                     |        |
|                                             |          |                                                                         |                           |                   |                                                |                     |                                          |                     |        |
|                                             |          |                                                                         |                           |                   |                                                |                     |                                          |                     |        |
| 21 записей Сортировка:                      |          |                                                                         |                           |                   |                                                |                     |                                          |                     |        |
| Экспорт колинества измерений толщины стенки |          |                                                                         |                           |                   |                                                |                     |                                          |                     |        |
| Мачимальная толщина:                        |          | 8.0 0 %                                                                 | Максимальная толщина:     |                   | $32.0 - 1$                                     |                     | <b>3</b> x criter                        |                     |        |
|                                             |          |                                                                         |                           |                   |                                                |                     |                                          |                     |        |
|                                             |          |                                                                         |                           |                   |                                                | $Ocmros.$ $-$       |                                          | Рассчитать          | Отмена |

8.5.15. В открывшемся окне нажать кнопку «Рассчитать» (Рисунок 8).

Рисунок 8 – Окно для расчета толщины стенки меры

8.5.16. После расчета зайти в редактор шва двойным нажатием на маркер шва (Рисунок 9).

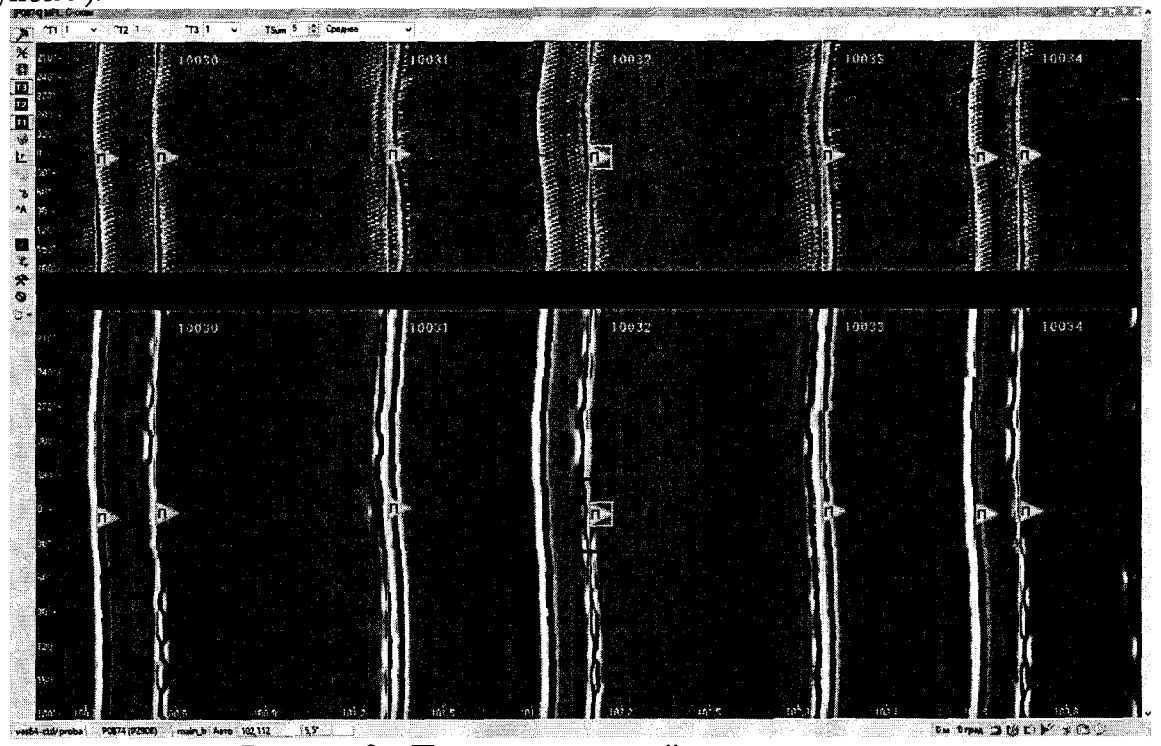

Рисунок 9 - Просмотр значений толщины стенки меры

8.5.17. При наведении курсора мыши на маркер шва появляется подсказка, в которой выводится значение средней толщины стенки.

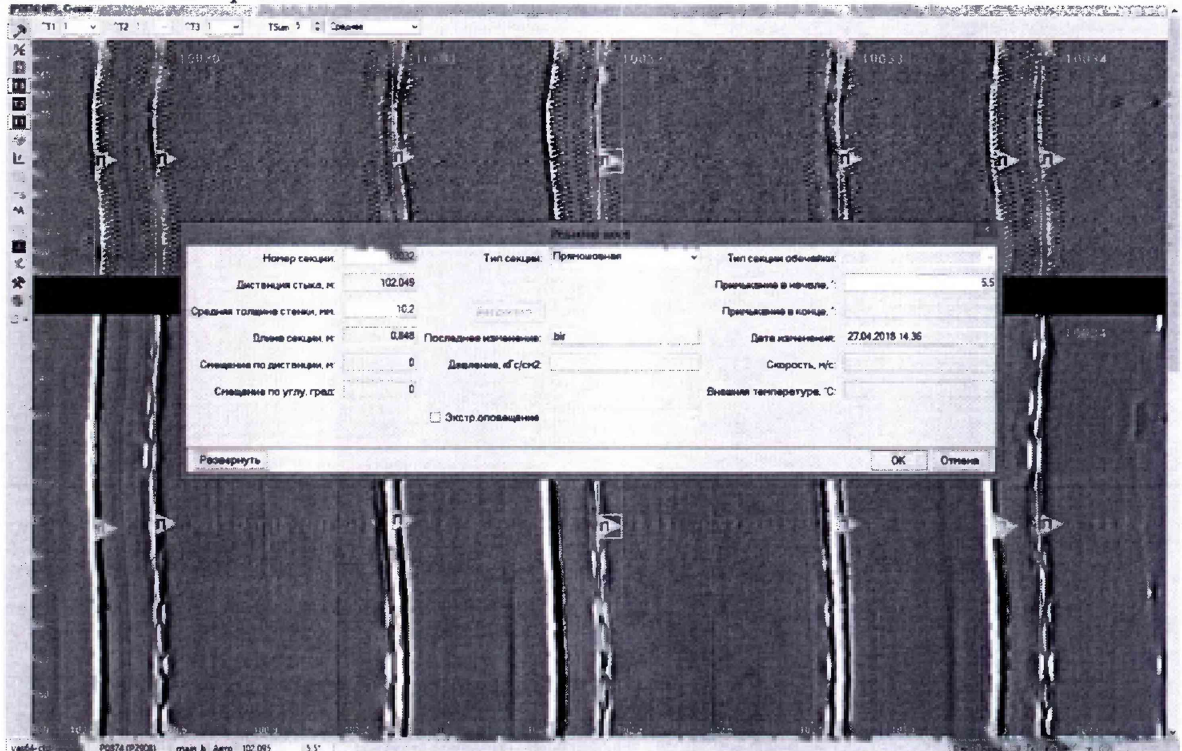

Рисунок 10 - Средняя толщина трубной секции.

8.5.18. На основании данных, полученных в результате выполнения п.п. 8.5.1 - 8.5.17 записать в протокол (Приложение А) результаты измерений толщины  $H_i$ , мм, стенки секции меры.

8.5.19. Рассчитать среднее арифметическое значение результатов измерений  $H_{_M}^{}$ , мм, по формуле (1).

8.5.20. Рассчитать относительную погрешность измерений 5, мм, по формуле:

$$
\delta = \frac{H_{Moeŭcme.} - \overline{H_M}}{H_{Moeŭcme.}}\,,\tag{14}
$$

где  $H_{\overline{M}}-$ среднее арифметическое значение измеренной толщины стенки секции меры

или стенда, или фланцевой вставки, мм;

*Нмдейств -* действительное значение толщины стенки секции меры, взятое из свидетельства о поверке или толщины стенки стенда или фланцевой вставки измеренное в пунктах 8.5.2 - 8.5.4, мм.

8.5.21. Повторить пункты 8.5.1 - 8.5.20 методики поверки для всех секций меры, указанных в таблице 5 для данного дефектоскопа.

8.5.22. Дефектоскоп считается прошедшими операцию поверки с положительным результатом, если результаты измерений соответствуют таблице 7:

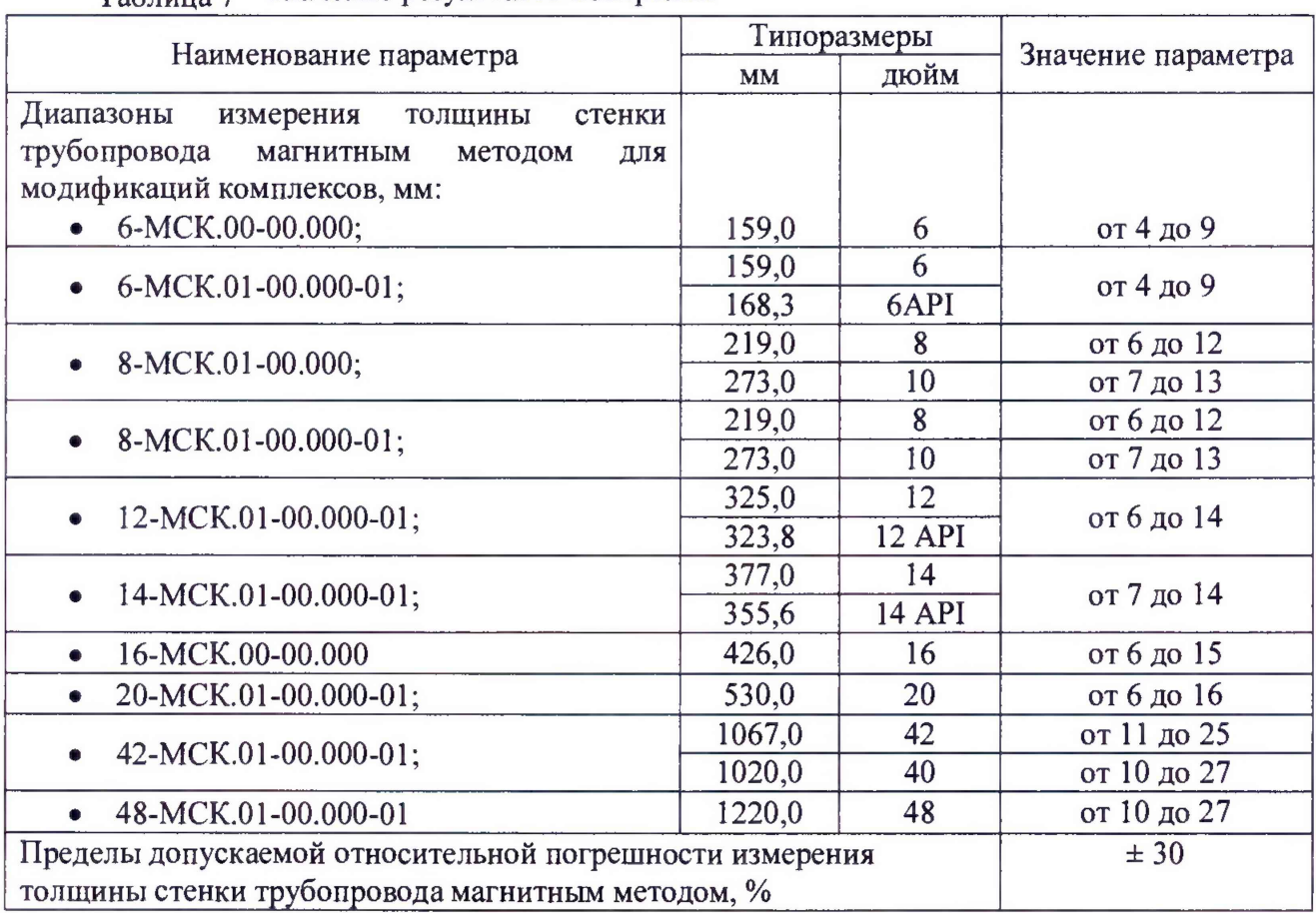

#### $T_2$ блица 7 – Значение результатов измерений

## **9 ОФОРМЛЕНИЕ РЕЗУЛЬТАТОВ ПОВЕРКИ**

<span id="page-16-0"></span>9.1 Результаты поверки заносят в протокол поверки. Рекомендуемая форма протокола поверки приведена в приложении А к методике поверки.

9.2 Положительные результаты поверки оформляются свидетельством о поверке в установленной форме, наносится знак поверки в соответствии с приказом Минпромторга России от 02.07.2015 №1815.Знак поверки наносится на свидетельство о поверке.

9.3 Отрицательные результаты поверки оформляются путем выдачи извещения о непригодности средства измерения к дальнейшей эксплуатации в установленной форме в соответствии с приказом Минпромторга России от 02.07.2015 №1815, с указанием причин непригодности.

Разработчики:

Начальник отдела испытаний и сертификации ФГУП «ВНИИОФИ»

Инженер 1 -ой категории сектора МОНК отдела испытаний и сертификации

А.В. Стрельцов

А.В. Иванов

Начальник отдела Д2 ФГУП «ВНИИОФИ»

ФГУП «ВНИИОФИ» **A.C. Неумолотов** 

## <span id="page-17-0"></span>**ПРИЛОЖЕНИЕ А (ФОРМА ПРОТОКОЛА ПОВЕРКИ)**

(рекомендуемое)

**ПРОТОКОЛ первичной/периодической поверки №**

**от «\_\_\_» \_\_\_\_\_\_\_\_\_\_20\_\_года**

Средство измерений:

Серия и номер клейма предыдущей поверки:.

Заводской номер:.

Принадлежащее:.

Поверено в соответствии с методикой поверки:\_

При следующих значениях влияющих факторов:

Температура окружающей среды ;

Атмосферное давление ;

Относительная влажность ;

С применением эталонов:^

Результаты поверки:

1 Внешний осмотр

2 Опробование.

3 Результаты определения метрологических характеристик:

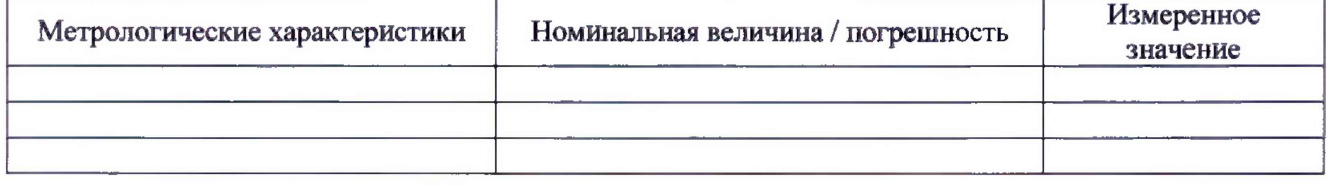

Заключение:

Средство измерений признать пригодным **(или непригодным) для применения**

Поверитель: *II*

Подпись ФИО